## $,$  tushu007.com

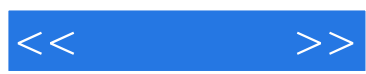

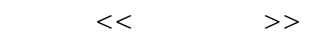

- 13 ISBN 9787900701282
- 10 ISBN 7900701281

出版时间:2008-7

页数:246

PDF

更多资源请访问:http://www.tushu007.com

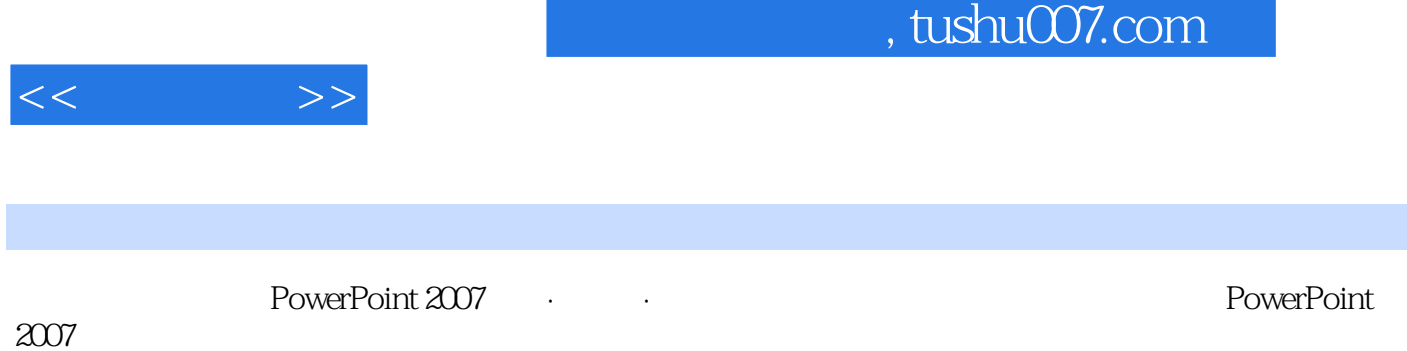

 $2007$ 

PowerPoint 2007

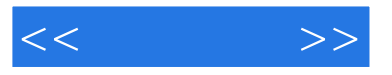

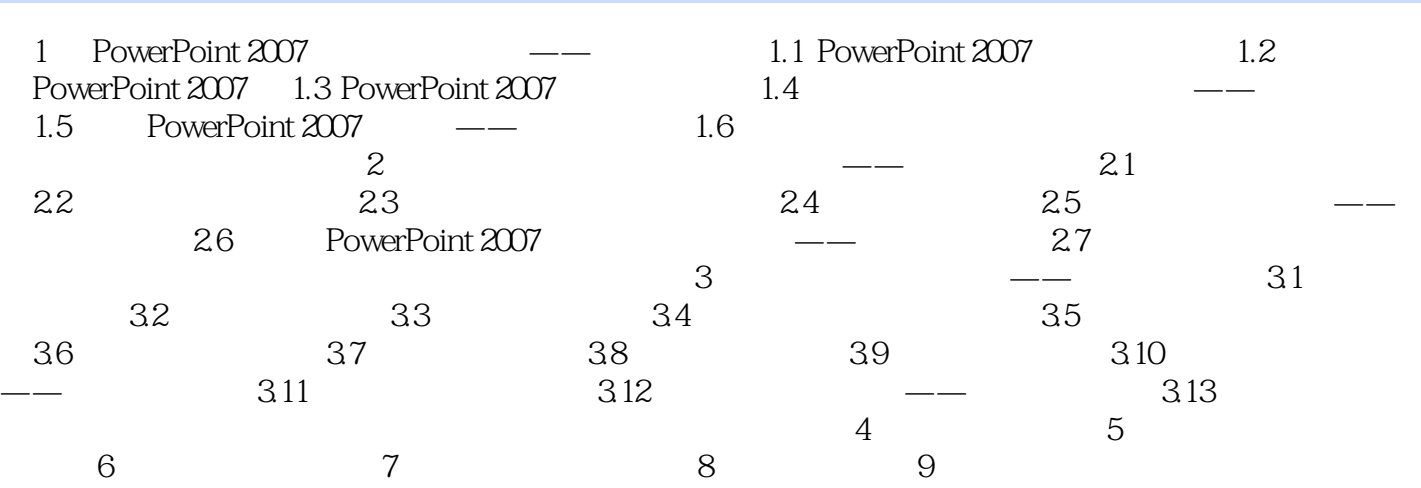

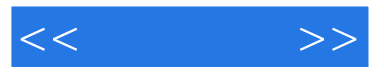

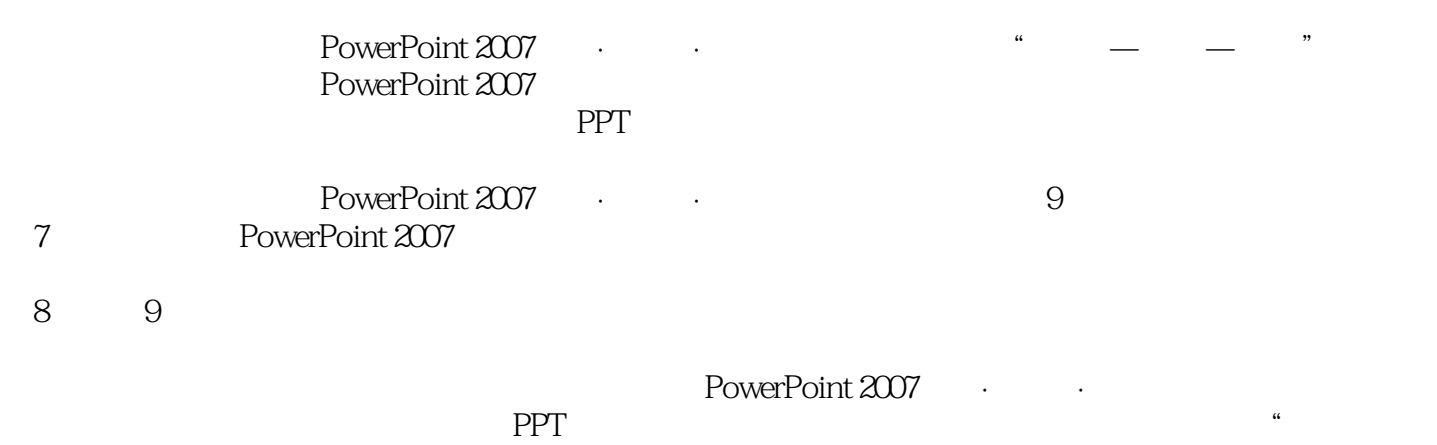

 $''$ 

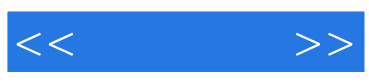

本站所提供下载的PDF图书仅提供预览和简介,请支持正版图书。

更多资源请访问:http://www.tushu007.com